**TUGAS AKHIR**

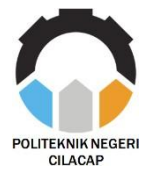

# **RANCANG BANGUN** *CNC HOT WIRE 3D CUTTING FOAM* **DENGAN KONTROL ANDROID**

# *DESIGN AND BUILD CNC HOT WIRE 3D CUTTING FOAM WITH ANDROID CONTROL*

**Oleh :**

**ILHAM KHOERON NPM.19.02.01.047**

**Dosen Pembimbing :**

**SAEPUL RAHMAT, S.Pd., M.T. NIP.199207062019031014**

**SUGENG DWI RIYANTO, S.T., M.T. NIP.198207302021211007**

**PROGRAM STUDI DIPLOMA III TEKNIK ELEKTRONIKA JURUSAN TEKNIK ELEKTRONIKA POLITEKNIK NEGERI CILACAP**

**2022**

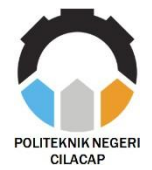

### **TUGAS AKHIR**

# **RANCANG BANGUN** *CNC HOT WIRE 3D CUTTING FOAM* **DENGAN KONTROL ANDROID**

# *DESIGN AND BUILD CNC HOT WIRE 3D CUTTING FOAM WITH ANDROID CONTROL*

**Oleh :**

**ILHAM KHOERON NPM.19.02.01.047**

**Dosen Pembimbing :**

**SAEPUL RAHMAT, S.Pd., M.T. NIP.199207062019031014**

**SUGENG DWI RIYANTO, S.T., M.T. NIP.198207302021211007**

# **PROGRAM STUDI DIPLOMA III TEKNIK ELEKTRONIKA**

### **JURUSAN TEKNIK ELEKTRONIKA**

**POLITEKNIK NEGERI CILACAP**

**2022**

i

### RANCANG BANGUN CNC HOT WIRE 3D CUTTING FOAM DENGAN KONTROL ANDROID

Oleh:

#### **ILHAM KHOERON** NPM 19.02.01.04?

Tugas Akhir ini Diajukan Sebagai Salah Satu Syarat Untuk Memperoleh Gelar Ahli Madya (A.Md) di

Politeknik Negeri Cilacap

#### Disetujui oleh

Penguji Tugas Akhir:

**Pembimbing Tugas Akhir:** 

1. Zaen urrohman, S.T., M.T. NTP.198603212019031007

2. Purwiyanto, S.T., M.Eng. NTP.197906192021211010

1. Saepul Rahmat, S.Pd., M.T. NIP.199207062019031014

2. Sugeng Dwi Rivanto, S.T., M.T. NIP.198207302021211007

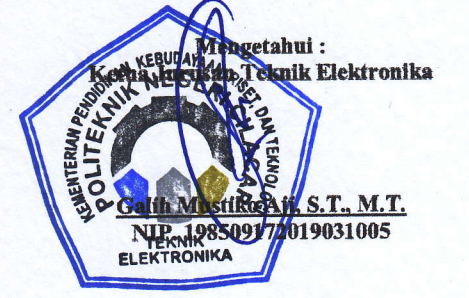

### LEMBAR PERNYATAAN PERSETUJUAN PUBLIKASI KARYA ILMIAH UNTUK KEPENTINGAN AKADEMIS

Sebagai mahasiswa Politeknik Negeri Cilacap, yang bertanda langan di bawah ini, saya:

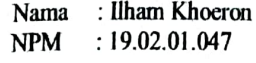

Demi pengembangan ilmu pengetahuan, menyetujui untuk memberikan kepada Politeknik Negeri Cilacap Hak Bebas Royalti Non-Eksklusif (Non-Exclusive Royalty Free Righi) atas karya ilmiah saya berjudul : "RANCANG BANGUN CNC HOT WIRE 3D CUTTING FOAM DENGAN KONTROL ANDROID" beserta perangkat yang diperlukan (bila ada). Dengan Hak Bebas Royalti Non-Eksklusif ini, Politeknik Negeri Cilacap berhak menyimpan, mengalih media/format-kan, mengelolanya dalam bentuk pangkalan data (database), mendistribusikannya, dan menampilkan/ mempublikasikan di internet atau media lain untuk kepentingan akademis tanpa perlu meminta ijin dari saya selama tetap mencantumkan nama saya sebagai penulis/pencipta.

Saya bersedia untuk menanggung secara pribadi, tanpa melibatkan pihak Politeknik Negeri Cilacap, segala bentuk tuntutan hukum yang timbul atas pelanggaran Hak Cipta dalam karya ilmiah saya ini.

Demikian pernyataan ini yang saya buat dengan sebenarnya.

Dibuat di : Cilacap Pada tanggal: 02 September 2022

Yang Menyatakan

(Ilham Khocton)

### LEMBAR PERNYATAAN KEASLIAN TUGAS AKHIR

Menyatakan dengan sebenarnya bahwa penulisan laporan Tugas Akhir berdasarkan penelitian, pemikiran, dan pemaparan asli dari penulis sendiri, baik dari alat (hardware), list program, dan naskah laporan yang tercantum sebagai bagian dari laporan Tugas Akhir ini. Jika terdapal karya orang lain, penulis akan mencantumkan sumber secara jelas.

Demikian pernyataan ini saya buat dengan sesungguhnya dan apabila dikemudian hari terdapat penyimpangan dan ketidakbenaran dalam pernyataan ini, maka saya bersedia menerima sanksi akademik berupa pencabutan gelar yang telah diperolch karena karya tulis ini dan sanksi lain sesuai dengan norma yang berlaku di perguruan tinggi ini.

> Cilacap, 02 September 2022 Yang menyanakan,

qilham Khocron) NPM: 19.02.01.047

#### **ABSTRAK**

Dekorasi pernikahan dianggap kurang lengkap tanpa adanya hiasan. Selain alasan-alasan estetika, seperti dekorasi membuat *display* lebih enak dipandang, membuat acara lebih semarak, serta membuat foto dokumentasi menjadi lebih cantik. Pebisnis dekorasi harus menyiapkan tenaga kerja yang terampil dan kreatif serta meningkatkan kemampuan kreasi seni karyawan untuk memberikan beberapa pilihan gaya dekor kepada para klien. Contohnya memunculkan dekorasi dari gabus atau *styrofoam*. Tujuan penelitian ini adalah merancang mesin CNC untuk mendapatkan hasil yang bagus dan rapi memotong *styrofoam* dengan menggunakan kawat panas. Pengerjaan yang detail dan rumit dapat dilakukan secara otomatis menggunakan mesin CNC. Perancangan *hardware* alat membutuhkan koneksi bluetooth, *driver* ke motor stepper, *driver* A4988 ke CNC *shield*, dan *stepdown* ke kawat pemanas. Perancangan *software* meliputi pengunggahan *firmware* GRBL, pembuatan *G-code* menggunakan *Software Inkscape*, dan koneksi aplikasi android ke mesin CNC. Mesin CNC *cutting foam* sangat mudah digunakan dengan adanya kontrol *hot wire* pada mesin 3 aksis untuk memotong *styrofoam* mempunyai kelebihan dapat membentuk *styrofoam* 2D/3D dengan toleransi error yang cukup kecil. Dengan aplikasi kontroler *G-code* android, kalibrasi motor stepper x,y, dan z dapat dilakukan sehingga menghasilkan mesin yang akurat. Hambatan berbanding terbalik dengan arus yang mengalir. Semakin panjang suatu penghantar, maka hambatannya juga semakin besar.

**Kata kunci :** CNC, GRBL, *g-code*, arduino, *CNC Shield*, *driver A4988*, stepper

#### *ABSTRACT*

*Wedding decorations are considered incomplete without decoration. In addition to aesthetic reasons, such as decoration making the display more pleasing to the eye, making the event more lively, and making photo documentation more beautiful. The decoration business must prepare a skilled and creative workforce and improve the artistic creation skills of employees to provide several choices of decorating styles to clients. For example, bringing up decorations from cork or styrofoam. The purpose of this research is to design a CNC machine to get good results and neatly cut Styrofoam using a hot wire. Detailed and complicated work can be done automatically using a CNC machine. Tool hardware design requires Bluetooth connection, driver to the stepper motor, driver A4988 to CNC shield, and step down to the heating wire. Software design includes uploading GRBL firmware, creating G-code using Inkscape Software, and connecting android applications to CNC machines. The CNC foam cutting machine is very easy to use with the hot wire control on a 3-axis machine for cutting Styrofoam. It has the advantage of being able to form 2D/3D Styrofoam with a fairly small error tolerance. With the Android G-code controller application, stepper motor calibration x, y, and z can be carried out to produce an accurate machine. Resistance is inversely proportional to the current flowing. The longer the conductor, the greater the resistance.*

*Keywords: CNC, grbl, g-code, Arduino, CNC Shield, A4988, stepper*

#### KATA PENGANTAR

مُهْمَدِ أَهُمْ زَيَعَتُمُوا لَمَا عَلَيْهُمُوا لَمَا

Assalamu alaskum wurahmatuliahi nubarukatuh

Albamdulillali, segala puji dan syukur senantiasa kita panjatkan bagi Allah SWT atas segala nikmat, kekuatan, taufik serta hidayah-Nya. Shalawat dan salam semoga selalu tercurah kepada<br>Nabi Muhammad SAW, keluarga, sahabat dan para pengikut setianya. Atas kehendak Allah SWT, penulis dapat menyelesaikan tugas akhir yang berjudul

### RANCANG BANGUN CNC HOT WIRE 3D CUTTING FOAM DENGAN KONTROL ANDROD

Pembuat dan penyusun tugas akhir ini merupakan salah satu syarat untuk memperoleh gelar Ahli Madya (A.Md) di Politeknik Negeri Cilacap

Penulis menyadari bahwa karya ini masih jauh dari sempurna karena keterbatasan dan hambatan yang dijumpai selama pengcrjaan. Sehingga saran yang bersifat membangun sangatlah diharapkan demi pengembangan yang lebih optimal dan kemajuan yang lebih baik.

Wassalamu'alaikum warahmatullahi wabarakatuh.

Cilacap, 02 Agustus 2022

Tlham Khoeron

### **UCAPAN TERIMA KASIH**

Puji syukur kehadirat Allah SWT dan tanpa mengurangi rasa hormat yang mendalam penulis mengucapkan terima kasih yang sebesar-besarnya kepada semua pihak yang telah membantu menyelesaikan tugas akhir ini, terutama kepada:

- 1. Allah SWT yang telah memberikan ridho dan barokah-Nya sehingga dapat terseleseikan tugas akhir ini.
- 2. Kedua orang tua saya bapak Arman Najat dan Ibu Supinah yang senantiasa memberikan dukungan baik materil, semangat, maupun doa.
- 3. Bapak Galih Mustiko Aji, S.T., M.T. selaku Ketua Jurusan Teknik Elektronika.
- 4. Bapak Saepul Rahmat, S.Pd., M.T., dan Bapak Sugeng Dwi Riyanto, S.T., M.T. selaku dosen pembimbing Tugas Akhir. Terimakasih atas semua dukungan, arahan, bimbingan serta motivasi yang diberikan sehingga tugas akhir ini dapat terselesaikan.
- 5. Bapak Zaenurrohman, S.T., M.T. dan Bapak Purwiyanto, S.T., M.Eng. selaku penguji sidang yang telah memperlancar dan menyempurnakan hasil tugas akhir ini.
- 6. Seluruh dosen, karyawan dan karyawati Politeknik Negeri Cilacap yang telah memberikan ilmu, nasehat dan membantu dalam kegiatan perkuliahan.
- 7. Semua pihak yang ikut berperan membantu menyelesaikan tugas akhir serta memberi saran dan dukungan selama di Politeknik Negeri Cilacap. Semoga Allah SWT selalu memberikan perlindungan, rahmat, kasih, nikmat-Nya bagi kita semua. Aamiin ya rabbal'alamin

# **DAFTAR ISI**

<span id="page-9-0"></span>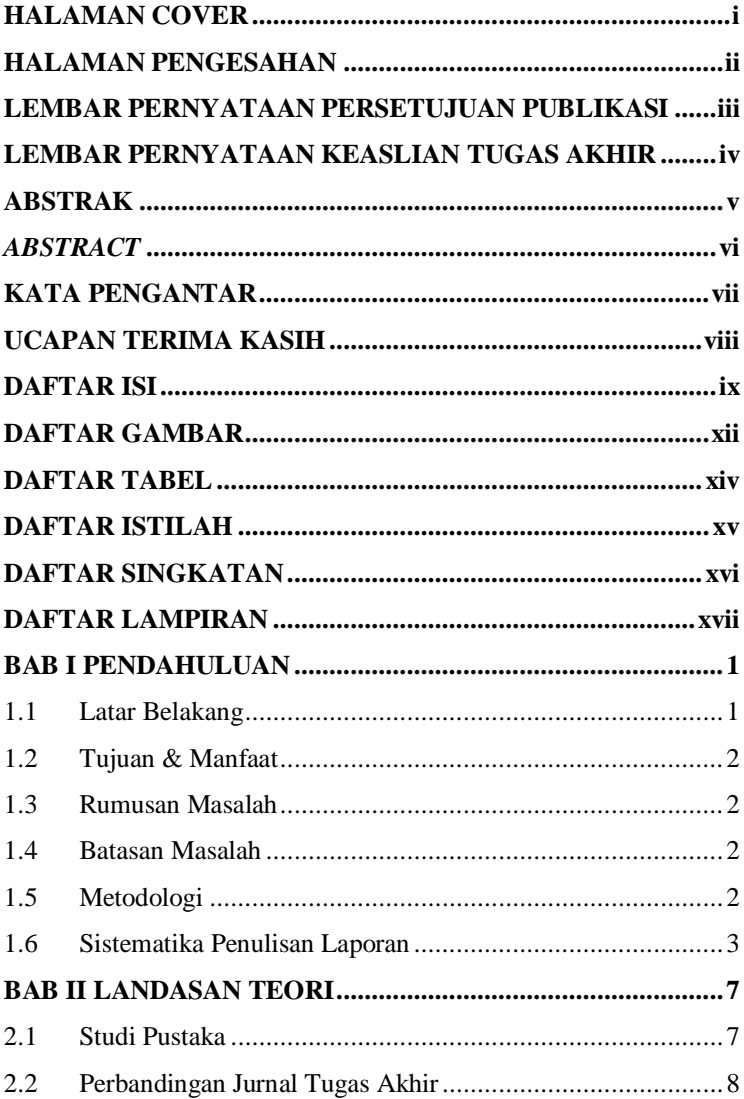

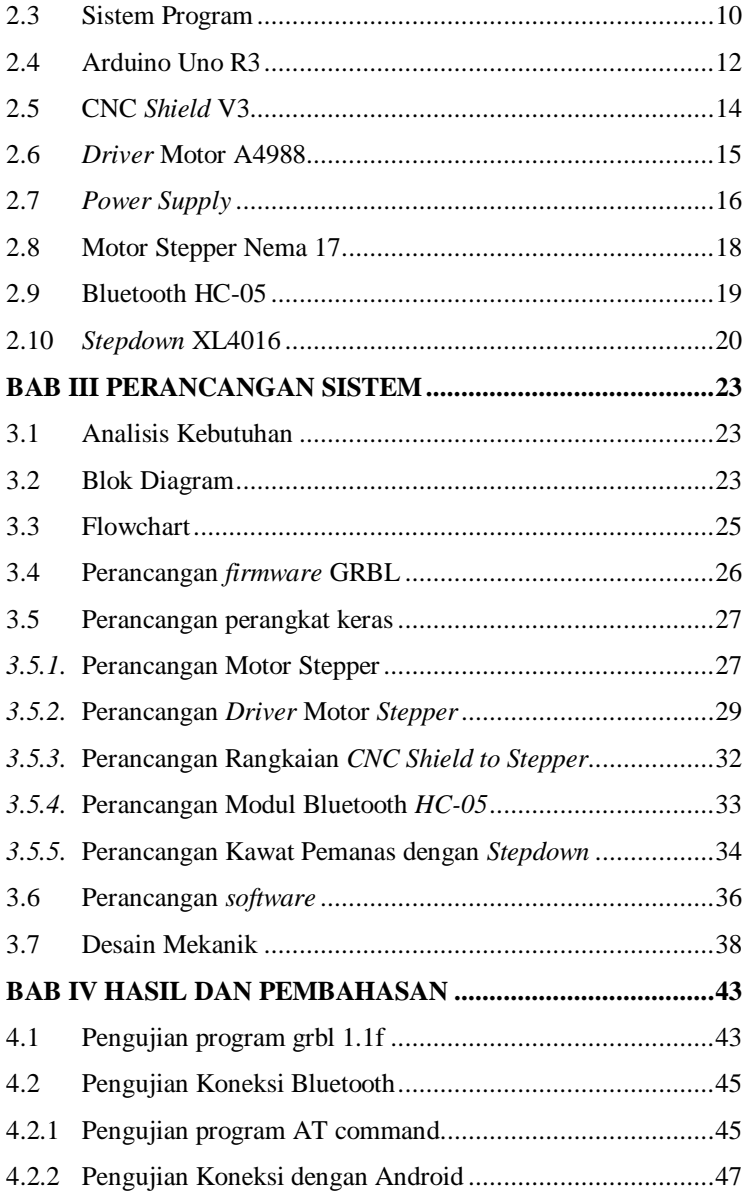

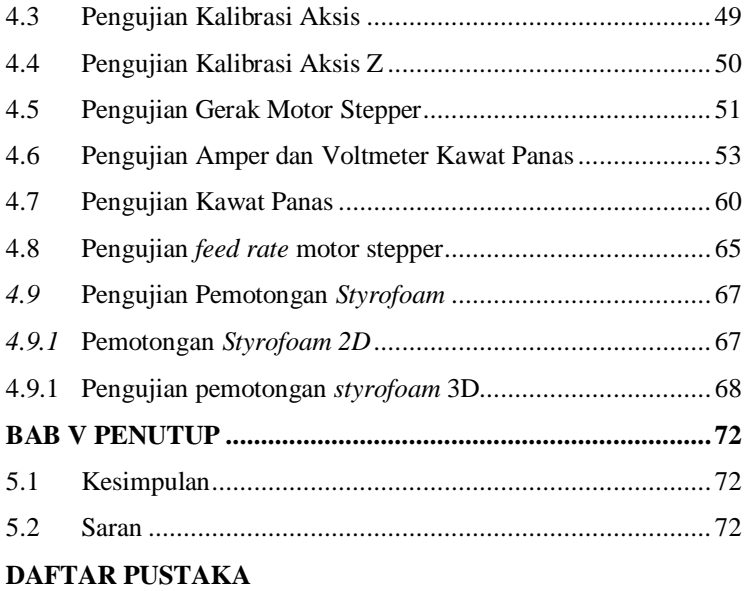

### **DAFTAR LAMPIRAN**

**BIODATA PENULIS**

# **DAFTAR GAMBAR**

<span id="page-12-0"></span>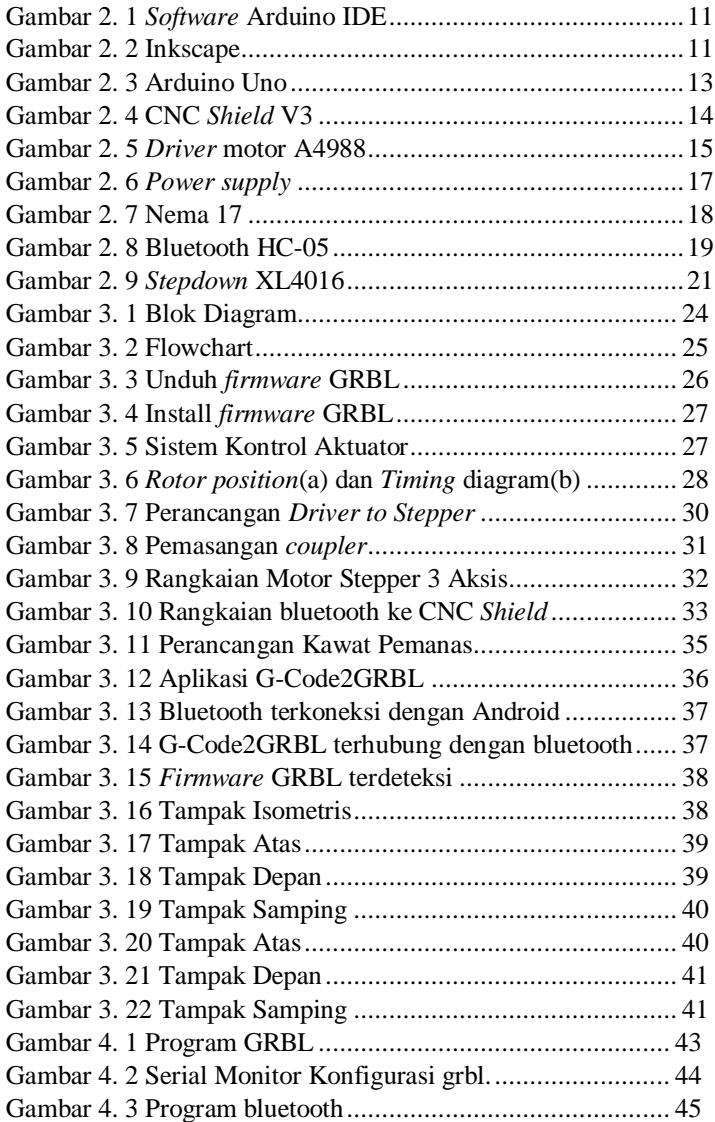

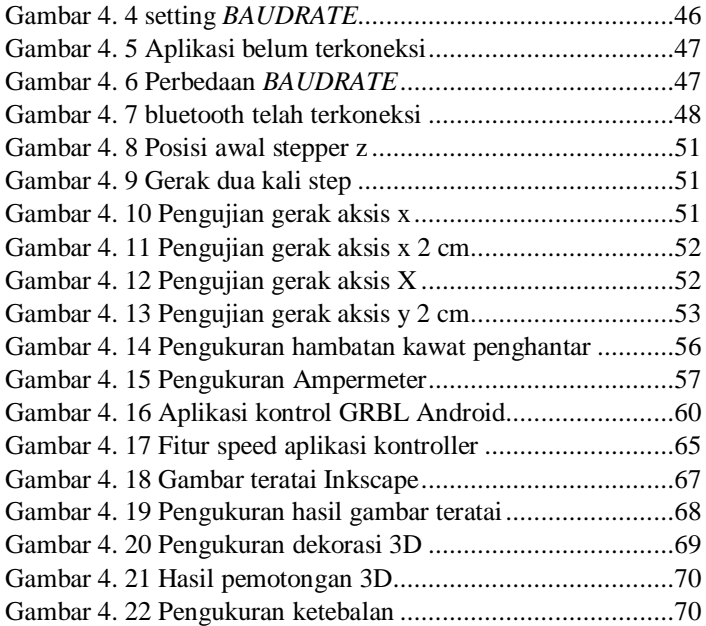

# **DAFTAR TABEL**

<span id="page-14-0"></span>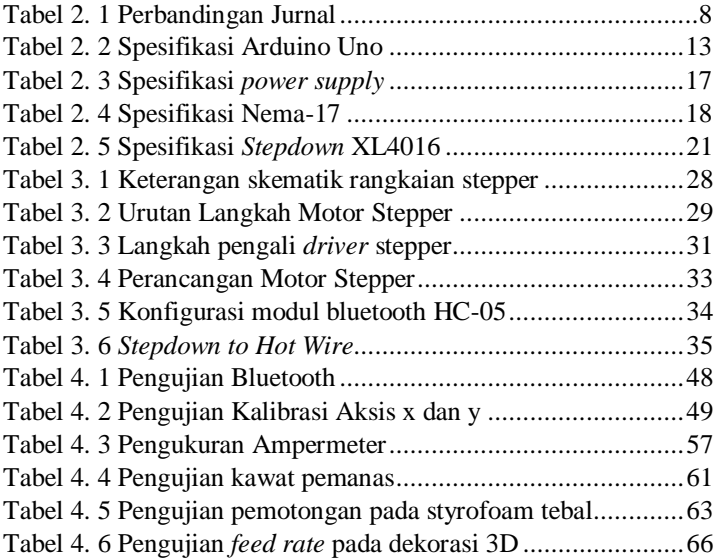

# **DAFTAR ISTILAH**

<span id="page-15-0"></span>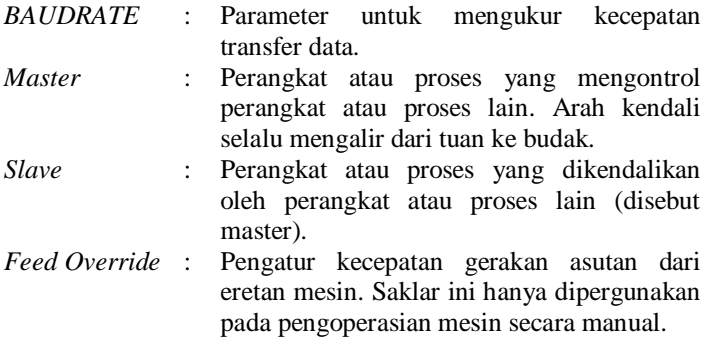

### **DAFTAR SINGKATAN**

- <span id="page-16-0"></span>1. CNC = *Computer Numeric Control*
- 2. UART = *Universal Asynchronous Receiver Transmiter*
- 3. IDE = *Integrated Development Environment*
- 4. AT = *Attention*
- 5. SRAM = *Static Random Acces Memory*
- 6. EEPROM = *Electrically Erasable Programmable Read Only Memory*
- 7. IC = *Itegraed Circuit*
- 8. DC = *Direct Current*
- 9. AC = *Alternating Current*

# **DAFTAR LAMPIRAN**

<span id="page-17-0"></span>Lampiran A : Program Arduino IDE<br>Lampiran B : Dokumentasi Kegiatan : Dokumentasi Kegiatan